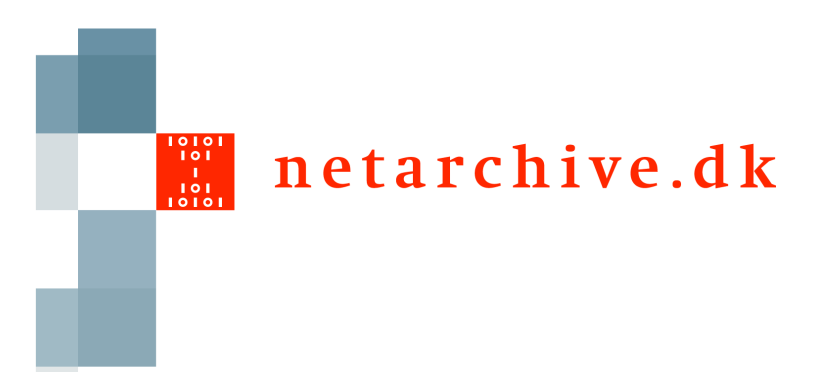

# Heritrix Integration

#### How do we integrate with Heritrix

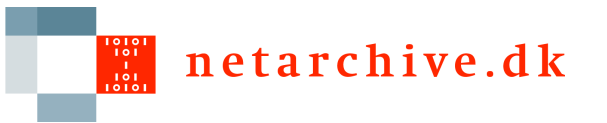

### **Outline**

- $\Box$  Heritrix integration overview
- Input to Heritrix
- Output from Heritrix
- □ Starting/stopping Heritrix
- Uninvestigated scenarios

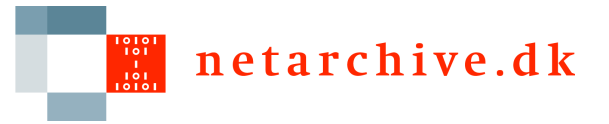

#### The NetarchiveSuite view of Heritrix

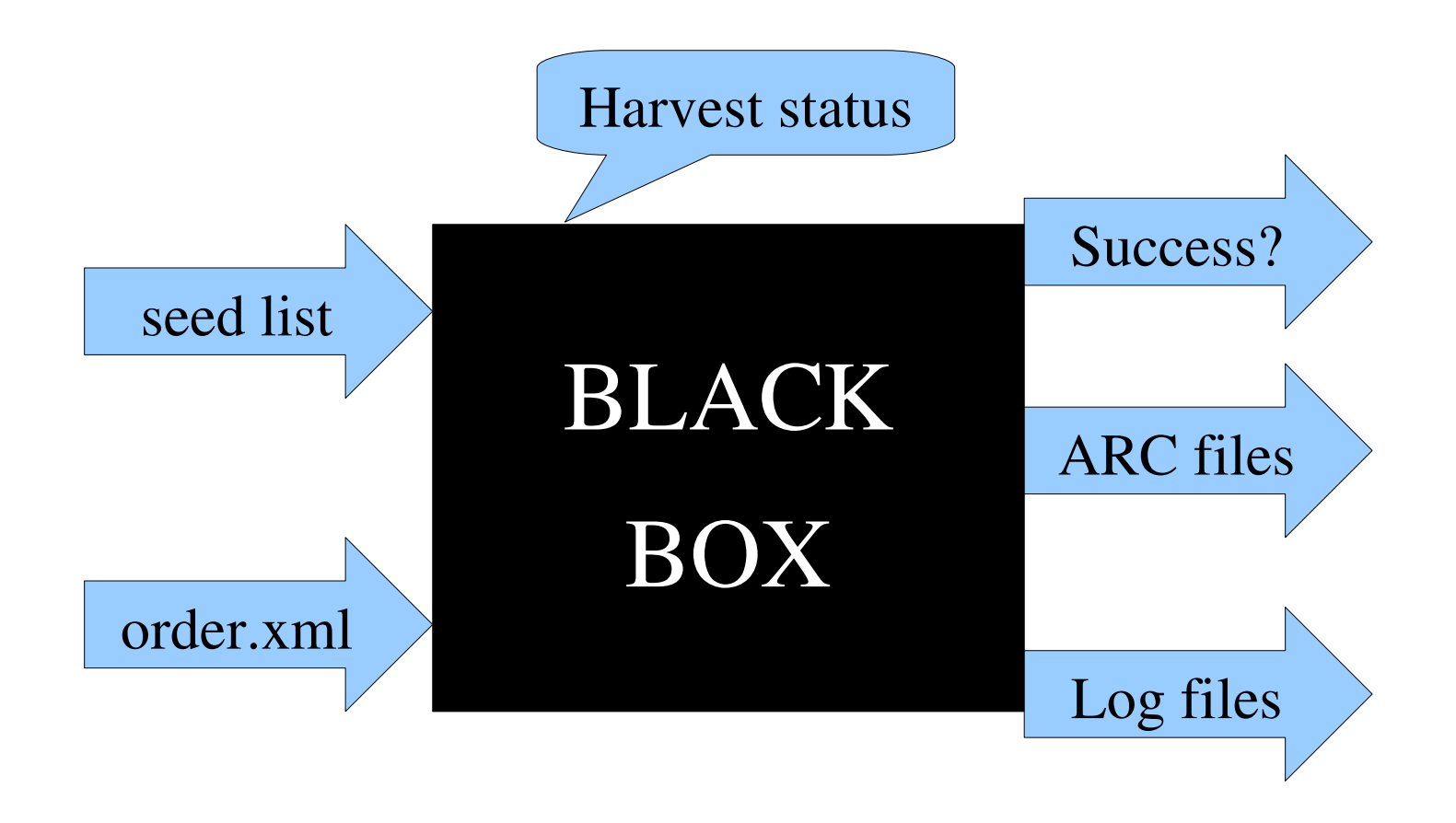

NetarchiveSuite workshop – 6-7 September 2007 - Copenhagen

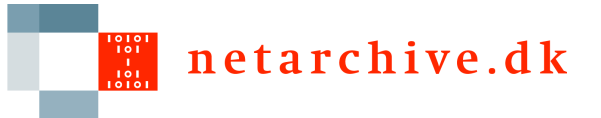

# The generation of the seed list

 $\Box$  A concatenation of the seed lists of all domain configurations in the job

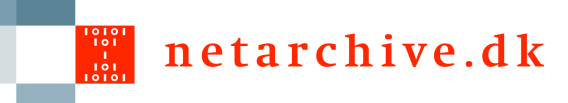

# The generation of the order.xml

- order.xml template from domain configurations
- $\Box$  Updated with specific configuration options during scheduling (byte/object limits, crawler traps)
- Updated with deduplication info just before crawling
- $\Box$  Updated with file path info just before crawling

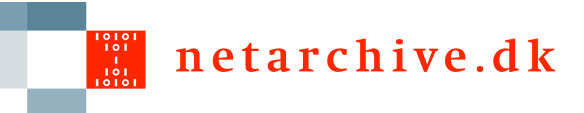

# The handling of the output

- ARC files are index in a CDX file
- Log files and CDX files are packed up in a metadata ARC file
- □ All ARC files are uploaded to ARC repository
- $\Box$  Log files and success/failure is analyzed and the result sent back to the scheduler

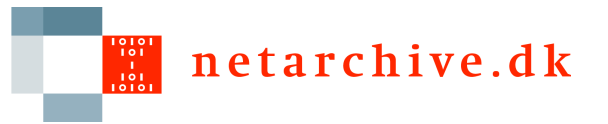

### The Black Box

### Current practice

- Our HarvestControllerServer wraps an instance of Heritrix, using an instance of CrawlController to start and monitor server
- A harvest is considered done if the harvest ends, throws an uncaught exception, or no activity is seen for a number of minutes (setting)

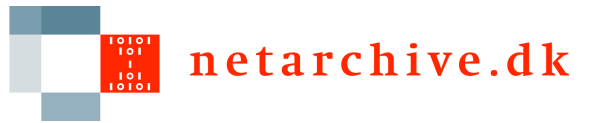

### The Black Box

# Life cycle of HarvestControllerServer

- Receive job on JMS
- Wrap Heritrix crawl
- Handle output
- Suicide (Heritrix leaks memory)
- $\Box$  The application SideKick
	- Monitors the state of HarvestController
	- Restarts HarvestController after its suicide

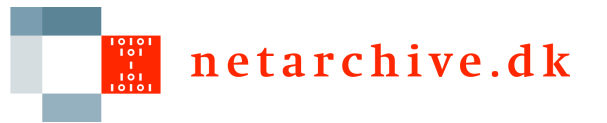

### The Black Box

# Upcoming practice

- Instead of wrapping Heritrix CrawlController, start standalone Heritrix instance and monitor it with JMX
- **This allows the Heritrix UI to be up while** harvesting
- **We do not need to restart** HarvestControllerServer, only Heritrix

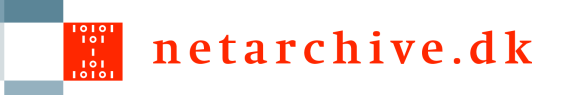

# Uninvestigated scenarios

- □ Clustered crawls
- $\Box$  New built-in deduplication (we use Kristinn Sigurðssons)
- □ DecidingScope
- WARC
- □ What happens in 2.0?